**ЗАТВЕРДЖЕНО** Рішення Національної ради України з питань телебачення і радіомовлення 21.01.2016 № 2

#### $\Phi$ OPMA  $N_2$  2

# ВІДОМОСТІ

# про власників істотної участі станом на 31 грудня 2021 року<br>Телерадіокомпанії "Лозова"

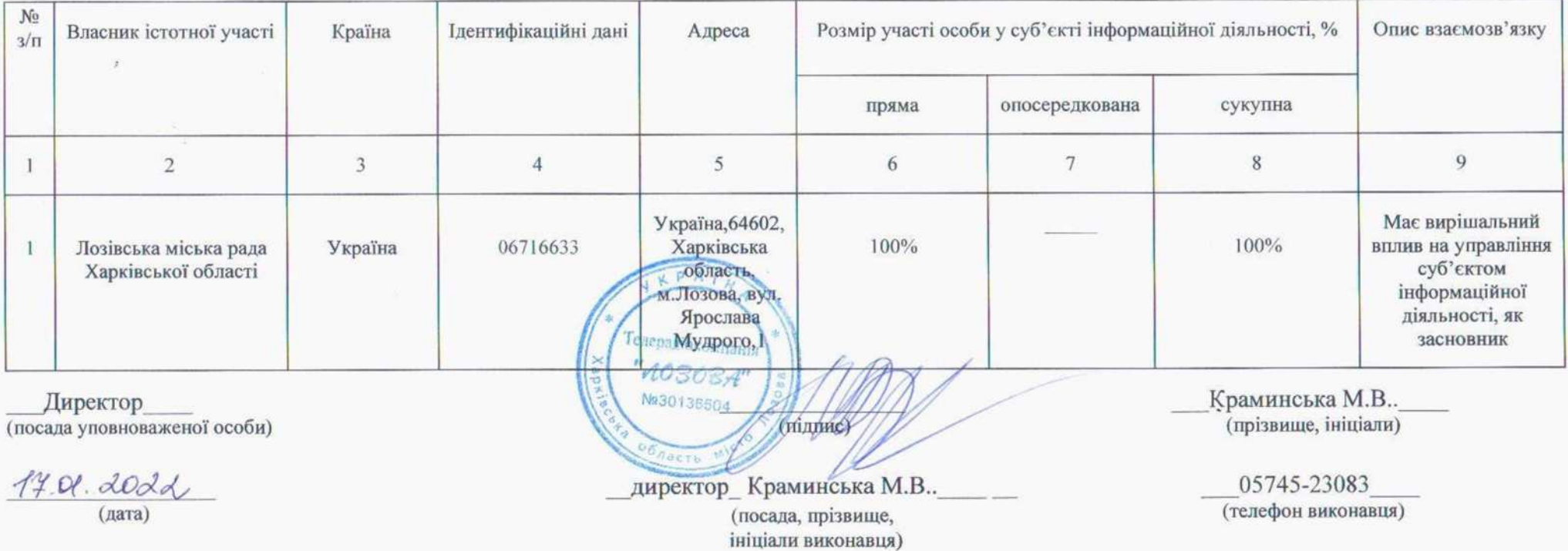

**ЗАТВЕРДЖЕНО** Рішення Національної ради України з питань телебачення і радіомовлення 21.01.2016 No 2

#### $\Phi$ OPMA  $N_2$  3

## ВІДОМОСТІ про пов'язаних осіб станом на З1 грудня 2021 року Телерадіокомпанії «Лозова»

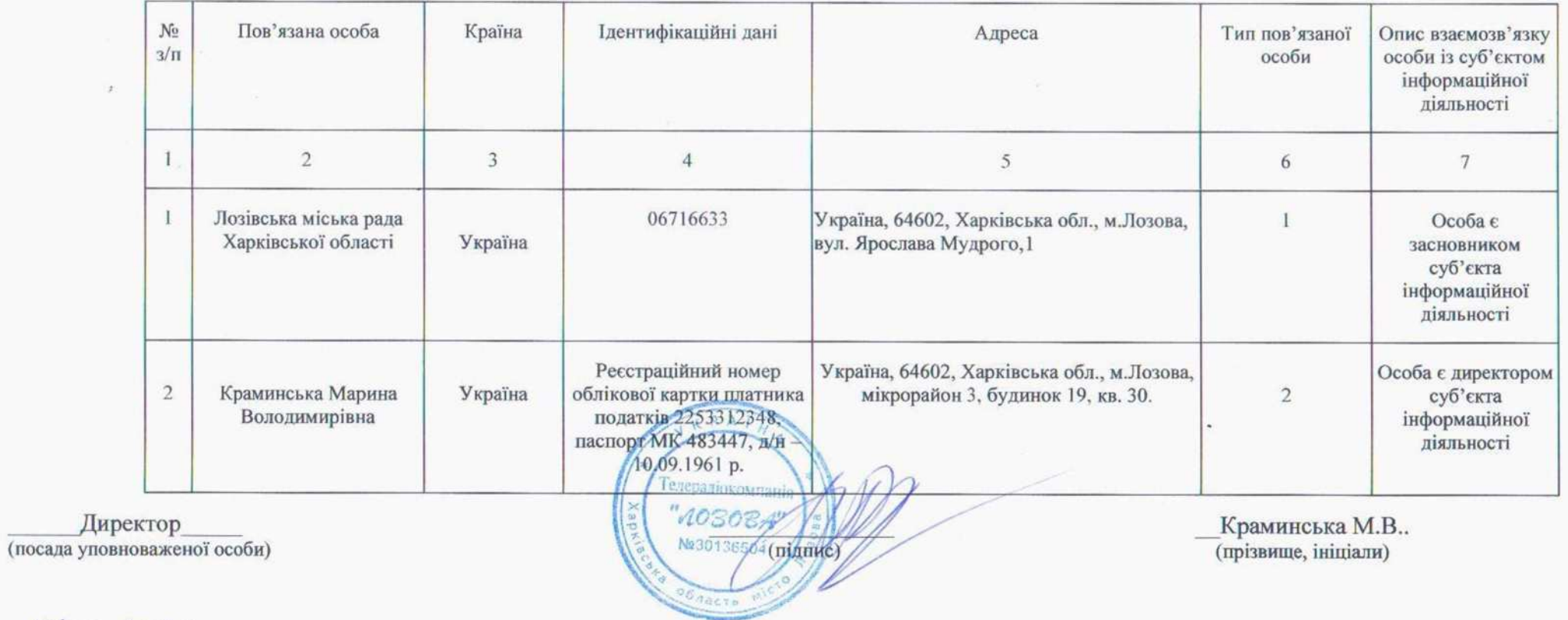

17 01. 2022 (дата)

 $\ddot{\sigma}$ 

директор Краминська М.В.. (посада, прізвище, ініціали виконавця)

05745-23083 (телефон виконавця)

**ЗАТВЕРДЖЕНО Рішення** Національної ради України з питань телебачення і радіомовлення 21.01.2016 Nº 2

#### ΦΟΡΜΑ  $\mathcal{N}_2$  4

## ВІДОМОСТІ про зміни у структурі власності у 2021 звітному році Телерадіокомпанії «Лозова»

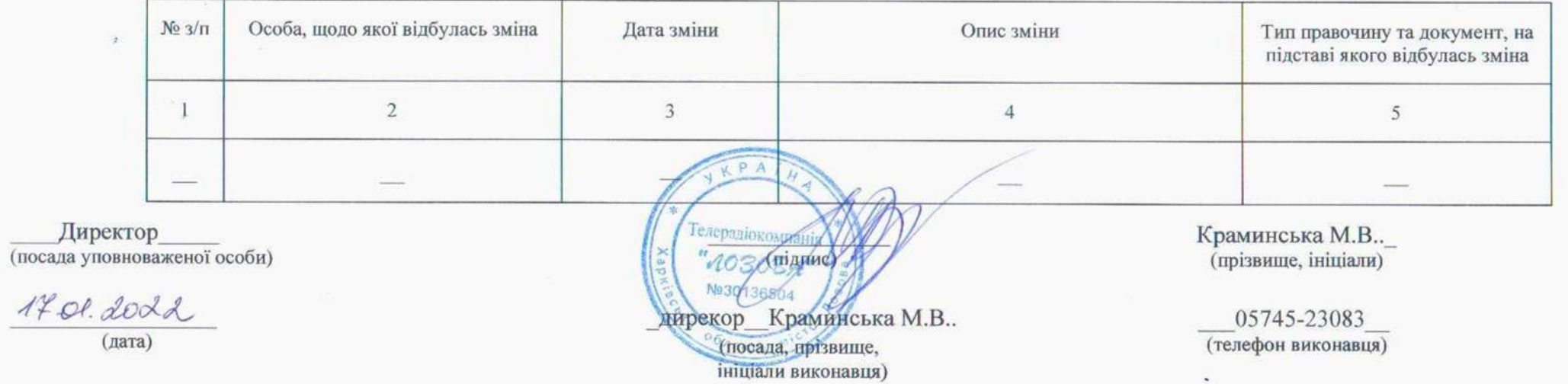

÷.

**ЗАТВЕРДЖЕНО** Рішення Національної ради України з питань телебачення і радіомовлення 21.01.2016 № 2

#### ΦΟΡΜΑ  $N_2$  5

# ВІДОМОСТІ

## про кінцевих бенефіціарних власників станом на 31 грудня 2021 року Телерадіокомпанії «Лозова»

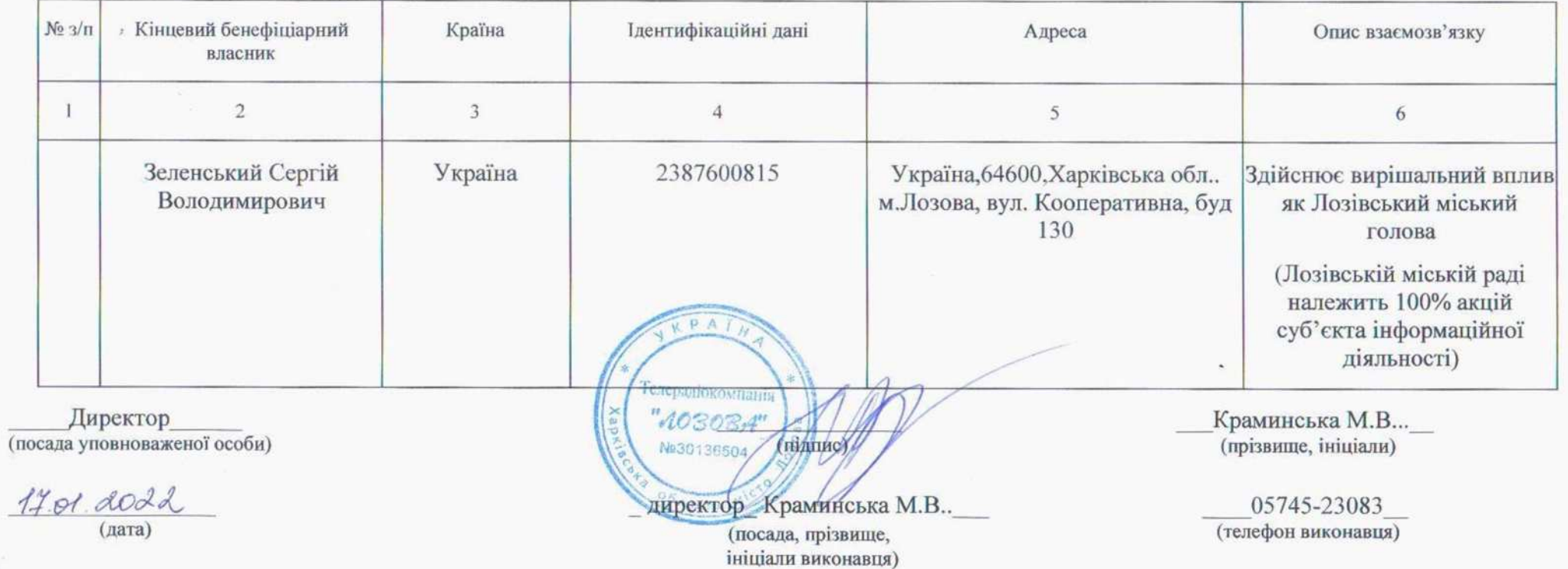

### СХЕМАТИЧНЕ ЗОБРАЖЕННЯ СТРУКТУРИ власності суб'єкта інформаційної діяльності

#### ТРК «Лозова»

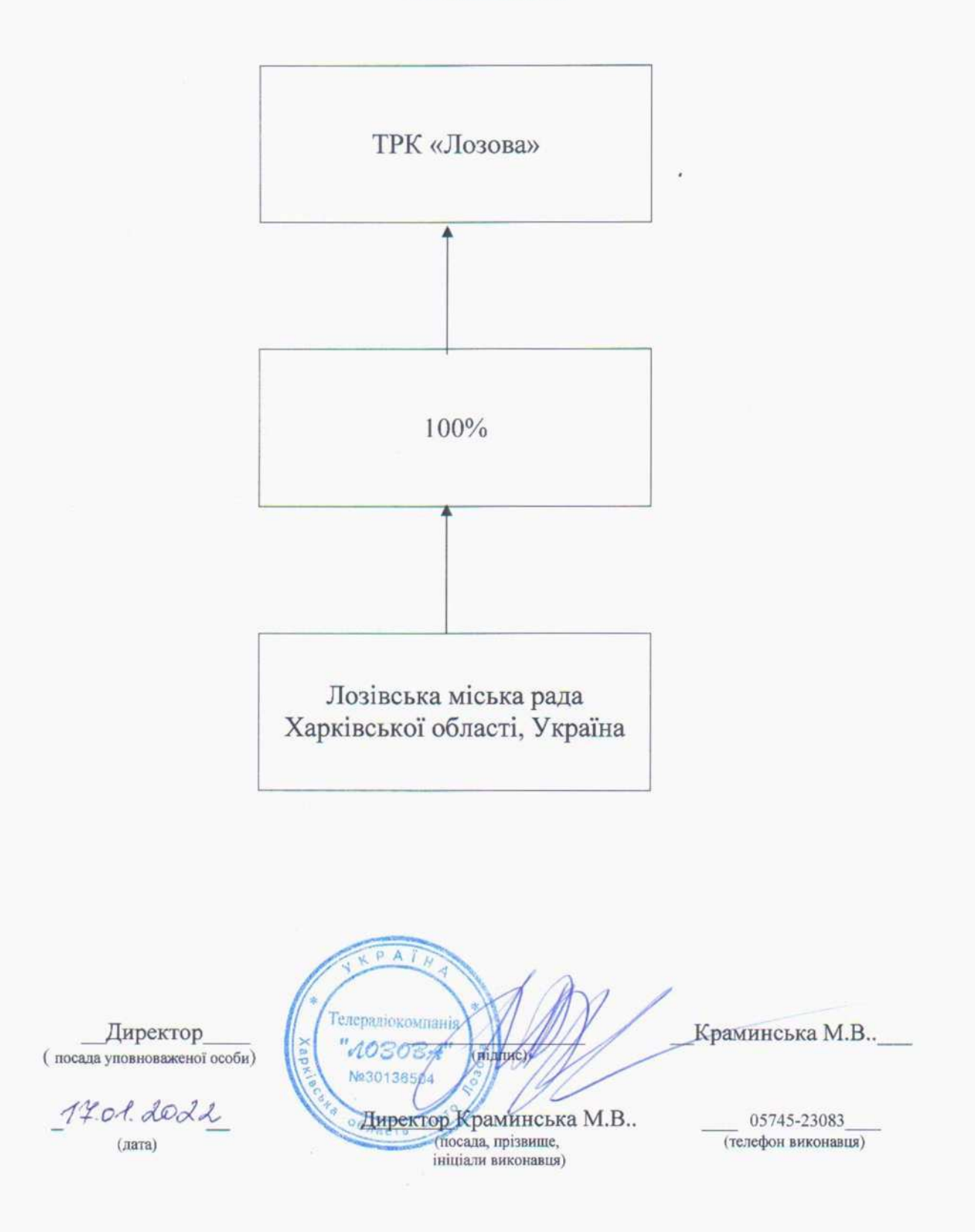